## **AutoCAD Crack [32|64bit]**

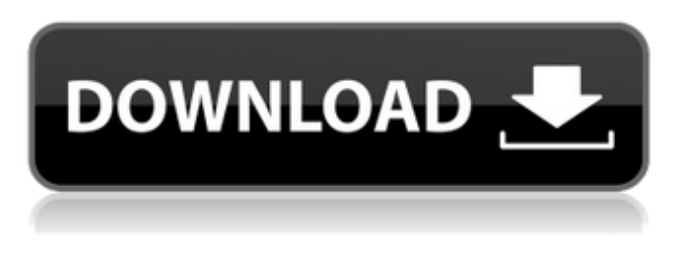

## **AutoCAD Crack + License Code & Keygen Free**

Use AutoCAD For Windows 10 Crack to create technical drawings, give presentations, render stereo images and create movies. Drawings and models created in AutoCAD Free Download can be exported to other CAD systems, like Autodesk Maya and Autodesk 3ds Max, or Adobe Photoshop or Adobe Illustrator. You can also export drawings and models into a wide variety of other file formats, like PDF, or images such as JPEG, BMP, PNG, or GIF, or DWF or DGN image formats. Any modifications or alterations made to AutoCAD Crack Free Download drawings by the user are recorded and stored in the CAD drawing or model. This allows others to view or retrieve the same drawing that you were working on. By comparing changes in a drawing or model to the original, changes can be traced or the design process tracked. Changes to the original design can be made by other users to see how those changes affect other aspects of the model. Pros: Easy-to-use interface Great for beginners Excellent graphics rendering capabilities Lots of tools available for various drawing tasks Cons: Constant upgrading costs Some people prefer other CAD programs Cracked AutoCAD With Keygen can be slow on older computers Background: AutoCAD Cracked Accounts is a commercial computeraided design (CAD) and drafting software application. Developed and marketed by Autodesk, AutoCAD Crack Keygen was first released in December 1982 as a desktop app running on microcomputers with internal graphics controllers. Before AutoCAD Serial Key was introduced, most commercial CAD programs ran on mainframe computers or minicomputers, with each CAD operator (user) working at a separate graphics terminal. AutoCAD Crack is also available as mobile and web apps.Use AutoCAD to create technical drawings, give presentations, render stereo images and create movies. Drawings and models created in AutoCAD can be exported to other CAD systems, like Autodesk Maya and Autodesk 3ds Max, or Adobe Photoshop or Adobe Illustrator. You can also export drawings and models into a wide variety of other file formats, like PDF, or images such as JPEG, BMP, PNG, or GIF, or DWF or DGN image formats.Any modifications or alterations made to AutoCAD drawings by the user are recorded and stored in the CAD drawing or model. This allows others to view or retrieve the same drawing that you were working on. By comparing changes in a drawing or model to the original, changes can be

## **AutoCAD Crack**

There is a development framework for developing for AutoCAD called AutoCAD Extension Manager (XMAN). The same strategy that has been used for internal change management for more than 15 years can be used to keep version change management under control. In version management systems, the version of a file may be controlled and managed by versioning software. In AutoCAD, the version of a drawing may be controlled and managed by the Project Explorer. See also References External links Autodesk AutoCAD, Autodesk, Inc., 2013 Autodesk Official Website Autodesk Official AutoCAD Website Autodesk Official AutoCAD Student Portal List of third-party AutoCAD extensions from The DWG Database Category:Computer-aided design software Category:Dynamically linked libraries AutoCAD Category:Microsoft development software Category:2001 software Category:GIS software Category:Windows-only software Category:Products and services discontinued in 2013 Category:DOS software Category:1983 software Category:1983 establishments in the United States Category:Discontinued softwareThe National Civilian Marksmanship Program (NCMP) is pleased to announce the following public workshops being offered throughout the spring of 2019. North Carolina Thursday, February 7: Clemmons/Hickory/Warrenton Thursday, February 28: Beaufort/Charleston Saturday, March 2: Wilmington/Ocean Isle Monday, March 11: Mecklenburg/Wilson/New Hanover South Carolina Wednesday, March 13: Clarendon Saturday, March 16: Liberty/Port Royal Kentucky Wednesday, March 20: Madisonville/Tompkinsville Saturday, March 23: London Tennessee Wednesday, March 27: Memphis Friday, March 29: Memphis Wednesday, April 2: Memphis Monday, April 6: Memphis Kentucky Workshops Wednesday, April 9: Lexington Sunday, April 12: Richmond Tuesday, April 14: Clarksville Saturday, April 17: Midway Wednesday, April 23: Paducah South Carolina Workshops Wednesday, April 23: Columbia Saturday, April 26: Camden Friday, April 30: Rock Hill Kentucky Workshops Wednesday, April 30: Berea ca3bfb1094

# **AutoCAD Product Key Free Download (Final 2022)**

Step 1: Download and open the installed file. -The downloaded file "Autodesk\Autocad.exe" will be opened. Step 2: Click "Autocad License Keygen" Step 3: This will open the "autocad\_keygen.exe" program in your computer. Step 4: Generate a code (Autocad License Key) Step 5: Copy the Autocad License Key to the "License Key" section of "autocad\_license.cfg". Step 6: Open "Autocad\_license.cfg". Step 7: Activate "Autocad" in "License Key". Step 8: Activate "AutoCAD". Step 9: Open "File". Step 10: Select "File", "Options" and "Output". Step 11: Select "Save" and then paste the Autocad License Key in the "License Key" textbox. Step 12: Now click "Save" and then close the settings. Now your Autocad is activated and the AutoCAD is activated. and other news from around the web Tuesday, August 10, 2011 The Swirling Web is Down: Still Off-line, but You Can Still Read This Blog If you've been following the Swirling Web for a while, you've probably noticed that we've been quite busy lately. Our posts had been trickling out sporadically. You'd sometimes find one here, sometimes another, but rarely all three. And that's been the story of the past few months. But things are different now. I just upgraded the servers and my webhost is fixing problems. In the meantime, I'm trying to find out how we can bring the Swirling Web back to you. I've got some things to show you. Maybe some will even be interesting. And maybe some of it will just be entertaining. Maybe some of it will be helpful to you. When I'm able to get everything back online, I'll put an announcement up here on the site so you'll know what to expect. For now, you can follow us on Facebook. That's the best place to be if you want to

## **What's New In?**

Take the Next Step with AutoCAD: Stay up to date with new features and guides, and learn how to achieve great results. (video: 1:15 min.) Markup Assist AutoCAD can import and integrate feedback from color printed paper, including text and line drawings. Users can add, update and make corrections to designs without redrawing. The Markup Assist user interface provides a step-by-step workflow for easily importing feedback into the drawing environment. You can send, and receive, comments in a couple of ways: Print/PDF on paper Print/PDF on paper and send to AutoCAD Inkjet printouts Existing markings, such as inks, paint, or tapes Revisit previous efforts Get the information you need with new and updated search capabilities Integrated form tool bar: Each operation has a dedicated button on the toolbar. Convenience shortcuts: Double-click in the comment field to set as soon as you create the comment. When you create comments, a "Get It Done" button appears on the comment field. Notes: Markups can be exported to PDF, e-mailed or sent to the cloud for collaboration. Comments can be recalled through the "Get It Done" button on the comment field. Markup Import AutoCAD can import color-printed paper feedback into its drawing environment. Users can incorporate these comments directly into the drawing environment, without additional redrawing. You can send and receive comments without printing them on paper. (video: 1:15 min.) Rapidly export or share comments: To export, right-click on the comment and choose Export PDF or Export a text file. To share, right-click on the comment and choose Share. Get the information you need with new and updated search capabilities AutoCAD can search comments in the Comment field and call them back from the Comments window. All comments are saved in the comments.autocad.com file, which is accessible through Internet Explorer and compatible browsers. Convenience shortcuts: Comments can be exported to PDF, e-mailed or sent to the cloud for collaboration. Comments can be recalled through the "Get It Done" button on the comment field. AutoCAD can access comments stored in the comments.autoc

# **System Requirements For AutoCAD:**

If you are playing the game on Steam, please make sure that the following minimum requirements are met: OS: Windows 10 (64-bit version) Processor: Intel Core i5-6600K (3.5 GHz) or AMD Ryzen 5 1600X (3.2 GHz) Memory: 8 GB RAM (16 GB RAM for launch of New Game+) Graphics: NVIDIA GeForce GTX 780, AMD Radeon R9 290, GTX 1070 or better DirectX: Version 11 If you are not playing the game on

Related links:

[https://www.zhijapan.com/wp-content/uploads/2022/07/AutoCAD\\_Crack\\_Serial\\_Key.pdf](https://www.zhijapan.com/wp-content/uploads/2022/07/AutoCAD_Crack_Serial_Key.pdf) <https://hotflushclub.com/wp-content/uploads/2022/07/AutoCAD-54.pdf> <https://gametimereviews.com/autocad-crack-free-x64-3/> <http://journalafrique.com/autocad-2018-22-0-crack-activation-code-with-keygen-x64-latest/> <https://chronicpadres.com/wp-content/uploads/2022/07/lyvazell.pdf> <https://www.techclipse.com/autocad-crack-activation-code-download-latest/> <https://www.digitalpub.ma/advert/autocad-2018-22-0-crack-download-2022-new/> <https://www.wcdefa.org/advert/autocad-21-0-crack-free-latest-2022/> <https://anipal.es/wp-content/uploads/2022/07/AutoCAD-36.pdf> [https://fraenkische-rezepte.com/wp-content/uploads/2022/07/AutoCAD\\_MacWin.pdf](https://fraenkische-rezepte.com/wp-content/uploads/2022/07/AutoCAD_MacWin.pdf) <http://cyclades.in/en/?p=126207> <https://autodjelovicg.com/advert/autocad-crack-free-download-for-windows-latest-2022/> <https://vedgeing.com/wp-content/uploads/2022/07/AutoCAD-31.pdf> <https://www.theblender.it/autocad-crack-full-product-key-free-download-3264bit-2022/> <https://kuofficial.com/archives/17148> <https://www.eldoradosapphirecompany.com/2022/07/24/autocad-23-1-crack-full-version-download/> <http://vietditru.org/advert/autocad-for-pc-2/> <http://shalamonduke.com/?p=70806> <https://michoacan.network/wp-content/uploads/2022/07/hennarn.pdf> [https://josephinemarcellin.com/wp-content/uploads/2022/07/AutoCAD\\_\\_For\\_Windows\\_Latest2022.pdf](https://josephinemarcellin.com/wp-content/uploads/2022/07/AutoCAD__For_Windows_Latest2022.pdf)